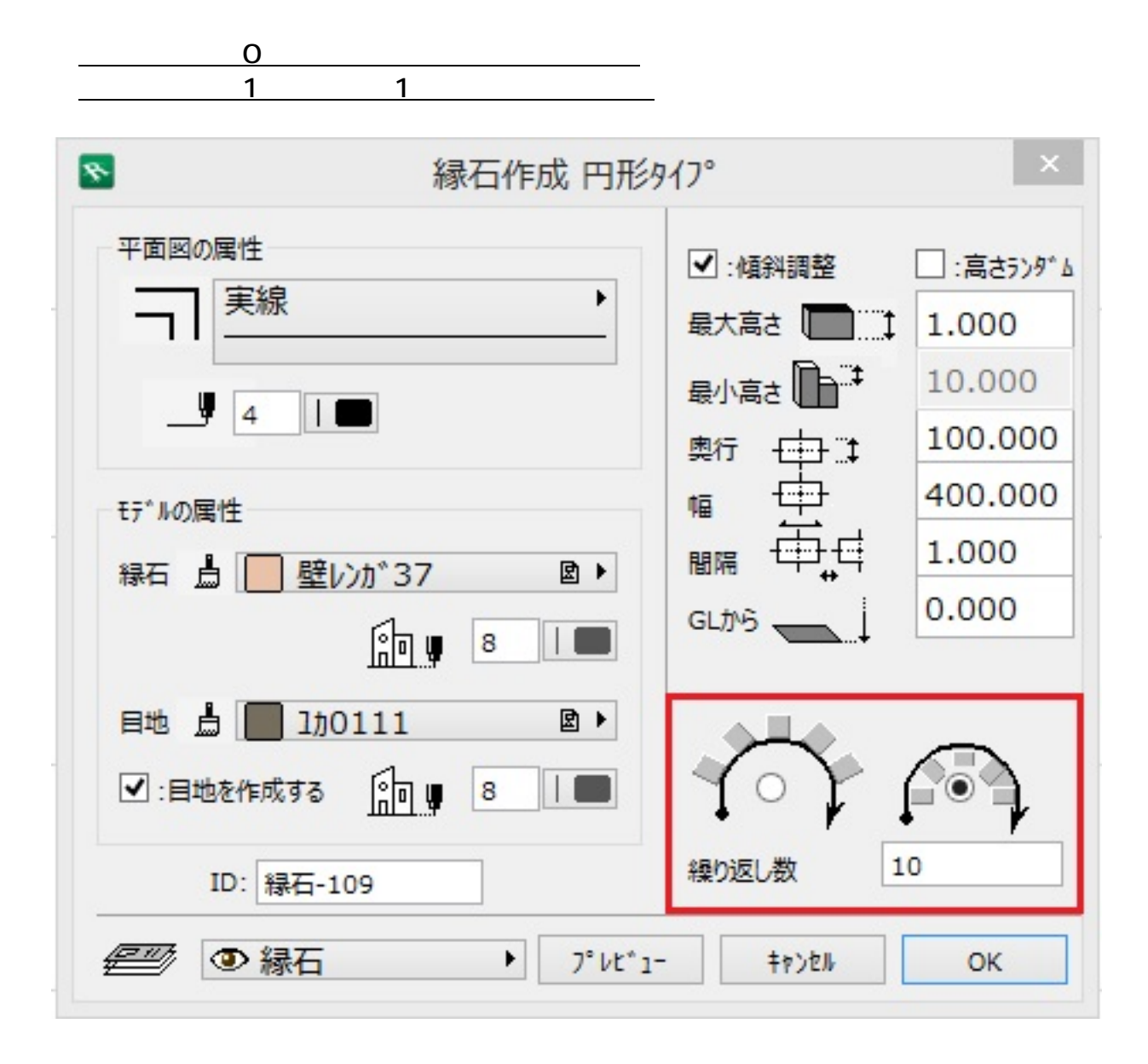

<u>state and the state of the state of the state of the state of the state of the state of the state of the state of the state of the state of the state of the state of the state of the state of the state of the state of the</u>  $\frac{1}{\sqrt{2\pi}}$  $1/2$ **(c) 2024 RIK <k\_sumatani@rikcorp.jp> | 2024-05-15 11:30:00**

[URL: http://faq.rik-service.net/index.php?action=artikel&cat=29&id=367&artlang=ja](http://faq.rik-service.net/index.php?action=artikel&cat=29&id=367&artlang=ja)

 $\overline{X}$ 

## **3D表示**

ID: #1366

 $: 2020 - 06 - 11110:12$ 

 $\ddot{\phantom{a}}$ 

 $2/2$ **(c) 2024 RIK <k\_sumatani@rikcorp.jp> | 2024-05-15 11:30:00** [URL: http://faq.rik-service.net/index.php?action=artikel&cat=29&id=367&artlang=ja](http://faq.rik-service.net/index.php?action=artikel&cat=29&id=367&artlang=ja)